# Proposition d'atelier : introduction au merveilleux ´ecosyst`eme des notebooks Jupyter pour l'enseignement et des travaux pratiques en informatique

No Author Given

No Institute Given

Abstract. Je propose un tutoriel qui présentera les notebooks Jupyter et donnera un bon aperçu du grand écosystème Jupyter. Je vais expliquer et montrer comment on peut facilement (et gratuitement) utiliser les portables Jupyter avec le langage de programmation Python, ainsi que d'autres langages. Les notebooks peuvent être utilisés pour du matériel de cours, pour obtenir un document qui contient du texte, des maths, des figures, des extraits de code et les résultats de leurs exécutions. Les notebooks Jupyter sont également un excellent outil pour les travaux pratiques d'informatique, mais aussi pour toute autre science avec des calculs numériques ou l'analyse de données (mathématiques, physique et chimie, ingénierie, etc), et comme modèle ou squelette pouvant être remis aux étudiants, et collectés et évalués après la session pratique.

J'illustre ces outils et présente comment écrire des cahiers propres et jolis, comment les convertir en HTML, code source ou PDF, en d´etaillant mon utilisation quotidienne de l'écosystème Jupyter en tant que professeur d'informatique dans le supérieur. J'utilise des notebooks **Jupyter**, pour des enseignements du niveau L3 à M2, depuis trois ans, et je veux partager cette expertise avec d'autres enseignants en informatique. Mes documents sont open-source et publiés en ligne, et sont utilisés pour un cours sur les algorithmes (L3), et pour la formation à l'option informatique à l'examen national de l'agrégation de mathématiques.

Keywords: Jupyter · Notebook · Python · Outil open-source · Enseignement de la programmation · Enseignement de l'informatique · Science des données.

# 1 Aperçu du contenu du tutoriel

En 30 minutes, et autant de fois que possible le mercredi 7 février, l'auteur propose de présenter les points suivants.

### Présentation de Jupyter

 $-$  Qu'est-ce qu'un notebook Jupyter : un environnement de développement intégré (IDE) "WYSIWYG" (What-you-see-is-what-you-get) pour (presque) tous les langages de programmation. Par exemple, il peut être utilisé pour des langages dynamiques interprétés, tels que Python [2], OCaml<sup>1</sup>, Julia ou Bash, mais aussi pour des langages compilés, tels que  $C/C++$ etc.

<sup>1</sup> Avec github.com/akabe/ocaml-jupyter, et d'autres "noyaux" pour d'autres langages.

### 2 No Author Given

- Qu'est-ce que l'écosystème **Jupyter** : il a commencé sous le nom ipython  $\begin{bmatrix} 3 \end{bmatrix}$  il y a environ 10 ans, conçu pour être utilisé uniquement pour le langage de programmation Python, et de nos jours il a évolué en un écosystème open-source mature. Il est utilisé par des centaines de milliers de scientifiques du monde entier, et parmi ses récentes utilisations réussies, on peut noter la toute première image d'un trou noir par Katie Bouman et ses collaborateurs<sup>2</sup>, ou par des lauréats de prix Nobel, comme Paul Romer<sup>3</sup>. Les notebooks **Jupyter** sont une alternative gratuite et open-source à l'EDI propriétaire inclus dans les logiciels MATLAB, Wolfram's Mathematica et MapleSoft's Maple.
- Quels problèmes résolvent les notebooks **Jupyter** ? Pourquoi c'est un outil puissant, à la fois facile à apprendre et à utiliser pour les débutants et puissant pour les utilisateurs experts.

# Comment installer Jupyter

En suivant le tutoriel en ligne depuis jupyter.org/install.html, il est facile d'installer tout l'écosystème Jupyter sur tout ordinateur avec Python et pip ou conda installés.

### Comment utiliser Jupyter pour écrire des documents simples

Le poster comprendra une capture d'écran de l'interface utilisateur graphique des notebooks Jupyter. Il comprendra également des liens vers le tutoriel et la documentation officiels en ligne, qui vous permettront d'apprendre par vous-même.

### Présentant ma propre utilisation de Jupyter notebooks

Je vais montrer comment j'utilise des cahiers Jupyter au quotidien pour mes activités d'enseignement, durant les trois dernières années. Je présenterai principalement des exemples de ressources produites à partir d'un notebook Jupyter, et comment convertir des notebooks en HTML.

- $-$  J'ai utilisé des notebooks **Jupyter** pour écrire les sujets et les solutions des sessions pratiques utilisées pour entraîner nos étudiants à l'examen oral de modélisation de l'agrégation. Voir nbviewer.jupyter.org/github/Naereen/notebooks/tree/master/agreg/TP\_Programmation\_  $2017-18$ , avec le langage OCaml, pour des étudiants de M2.
- $-$  J'ai écrit des implémentations propres et détaillées de structures de données et d'algorithmes, partant de rien, pour un cours d'algorithmique à l'automne 2019, avec des notebooks Jupyter. Voir github.com/Naereen/ALGO1-Info1-2019/, avec le langage Python, pour des étudiants de L3.
- $-$  J'ai écrit les solutions pour les sessions pratiques données en tant qu'entraînement pour l'examen oral "Mathématiques avec Python" du concours CentraleSupélec (CPGE), avec des notebooks Jupyter, afin de les partager facilement avec les étudiants, de les exposer et de travailler dessus pendant les sessions pratiques. Voir perso.crans.org/besson/notebooks/ Oraux\_CentraleSupelec\_PSI\_\_Juin\_2019.html, avec Python et des maths, pour les ´etudiants d'une classe du PSI (CPGE) en juin 2017, 2018 et 2019.

 $\overline{\text{2}\text{ Voir}}$  par exemple www.nationalgeographic.com/science/2019/04/ first-picture-black-hole-revealed -m87-event-horizon-telescope-astrophysics/ et www.bbc.com/news/ science-environment-47891902.

 $^3$  Voir paulromer.net/jupyter-mathematica-and-the-future-of-the-research-paper/  $\,$ 

#### Introduction aux notebooks **Jupyter** 3

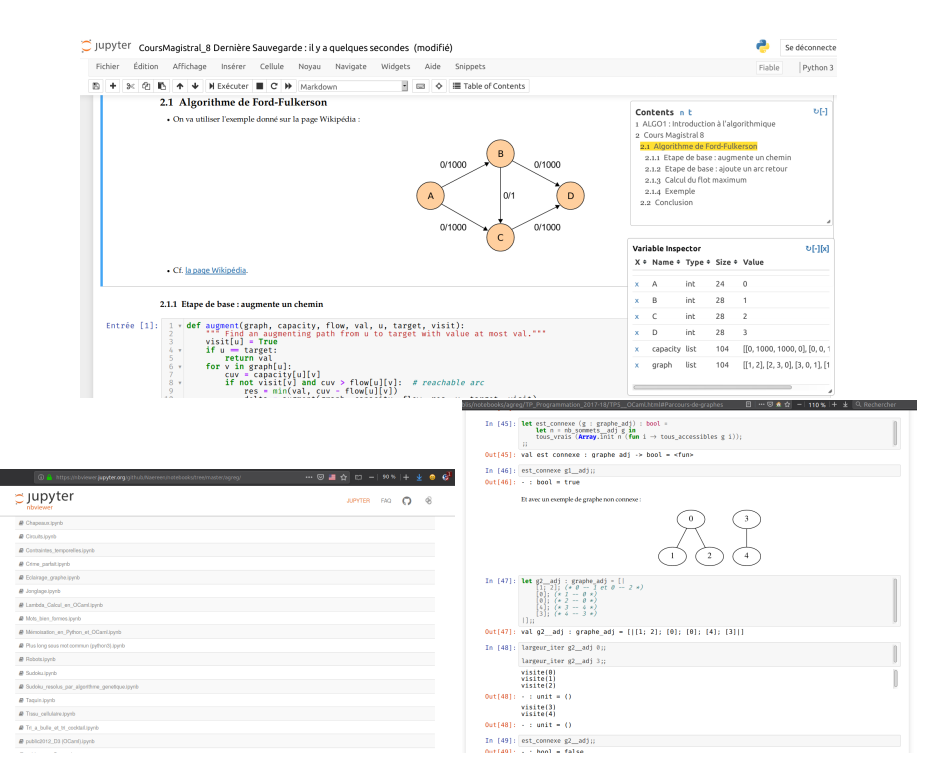

Fig. 1. Exemples d'utilisation de notebooks Jupyter.

– Avec un coll`egue, nous avons donn´e un tutoriel d'une heure pr´esentant le langage de programmation **Julia**, lors d'un séminaire annuel d'un grand laboratoire de recherche en juin 2018 à Vannes, pour environ 50 personnes. On a utilisé deux cahiers de Jupyter pendant le séminaire github.com/pierre-haessig/julia-presentation-ietr2018/, et ces diapositives hal.archives-ouvertes.fr/cel-01830248/.

### Des conseils pour devenir un expert en Jupyter

Le poster contiendra également des liens pour maîtriser l'écosystème Jupyter et les utiliser pour votre propre projet.

- Comment utiliser un dépôt GitHub/Bitbucket/GitLab pour héberger des notebooks Jupyter, et les afficher en ligne en utilisant le site nbviewer.jupyter.org/. Voir github.com/Naereen/ ALGO1-Info1-2019/ et github.com/Naereen/notebooks/
- Utilisez Binder, Google Colab ou d'autres outils gratuits en ligne, pour ajouter un lien afin que tout utilisateur consultant vos notebooks **Jupyter** puisse démarrer un environnement interactif, directement depuis son navigateur Web, pour interagir avec le notebook sans rien avoir à installer.
- 4 No Author Given
- $-$  Utilisez les extensions **Jupyter** pour améliorer l'EDI, par exemple pour ajouter automatiquement une table des matières. Voir jupyter-contrib-nbextensions.readthedocs.io/en/ latest/.
- $-$  Suivre les meilleurs exemples, par exemple le célèbre Peter Norvig publie des notebooks très intéressants sur son projet github.com/norvig/pytudes, depuis 5 ans.
- Partagez vos notebooks en ligne, avec vos ´etudiants et coll`egues, et recevez leurs commentaires.

# 2 Détails techniques

Nous énumérons le matériel nécessaire pour le tutoriel, ainsi que d'autres détails techniques.

# Matériel

- Chaque participant doit venir avec son propre ordinateur portable.
- C'est mieux si l'écosystème **Jupyter** est déjà installé.
- $-$  Un grand écran et un projecteur pour l'intervenant.

# Autres détails

- $-$  Il n'y a pas de limite en termes de nombre de personnes pouvant assister à ce tutoriel, sauf la limitation de la salle.
- Notez qu'aucune connaissance pr´ealable du langage Python n'est n´ecessaire pour utiliser les notebooks Jupyter.

# 3 Session pratique

J'utiliserai, bien sûr, un notebook **Jupyter** comme matériel affiché pendant le tutoriel (l'exposé lui-même est donc un méta-exemple). Pour les personnes qui assisteront au séminaire, et pour les personnes curieuses qui le manqueront, je partagerai le notebook de présentation en ligne au préalable.

Le tutoriel contiendra également un "travail à domicile" pour les personnes intéressées, comme un notebooks avec des trous à remplir, et des tâches à résoudre. Je proposerai de relire les notebooks remplis, si quelqu'un veut me l'envoyer, et d'offrir une aide par courriel si nécessaire (même si StackOverflow fait un bien meilleur travail que quiconque).

# References

- 1. Thomas Kluyver et al. Jupyter Notebooks a publishing format for reproducible computational workflows. In F. Loizides and B. Schmidt, editors, Positioning and Power in Academic Publishing: Players, Agents and Agendas, pages 87–90. IOS Press, 2016.
- 2. Python Software Foundation. Python Language Reference, version 3.6, October 2017. www.python. org.
- 3. Fernando Pérez and Brian E. Granger. IPython: a System for Interactive Scientific Computing. Computing in Science and Engineering, 9(3):21-29, May 2007. ISSN 1521-9615. ipython.org.